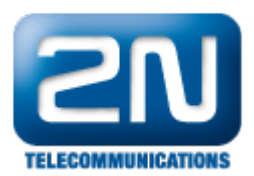

## Jak programovat GSM bránu 2N® SmartGate?

2N $^{\circledR}$  SmartGate se programuje pomocí aplikace PC Manager. Stačí GSM bránu připojit k počítači přes sériové rozhraní RS232 a můžete nastavit veškeré funkce a parametry.

Také je zde možnost programovat vybrané parametry přes telefonní linku. Vyzvednete připojený telefon, zadáte vstupní heslo a dále volíte čísla parametrů a jejich hodnoty.

Další informace: [Analogové GSM brány \(oficiální stránky 2N\)](http://www.2n.cz/cz/produkty/gsm-brany/analogove-gsm-brany/) [UMTS brány \(oficiální stránky 2N\)](http://www.2n.cz/cz/produkty/umts-brany/)